**Sinah Guth M. Sc.**

# Holzwerkstoffe in MicroFe

Leistungsbeschreibung der MicroFe-Module M323.de Scheibentragwerke aus Holzwerkstoff M333.de Plattentragwerke aus Holzwerkstoff M343.de Schalentragwerke, Faltwerke aus Holzwerkstoff M358.de Aussteifungstragwerke aus Holzwerkstoff

Mit den Modulen M323.de, M333.de, M343.de und M358.de werden die Bauteil-Positionstypen Holz-Scheibe, -Platte, -Fläche, -Decke und -Wand um die Auswahl von Holzwerkstoffen erweitert. Somit können Holzwerkstoffplatten berechnet und nachgewiesen werden.

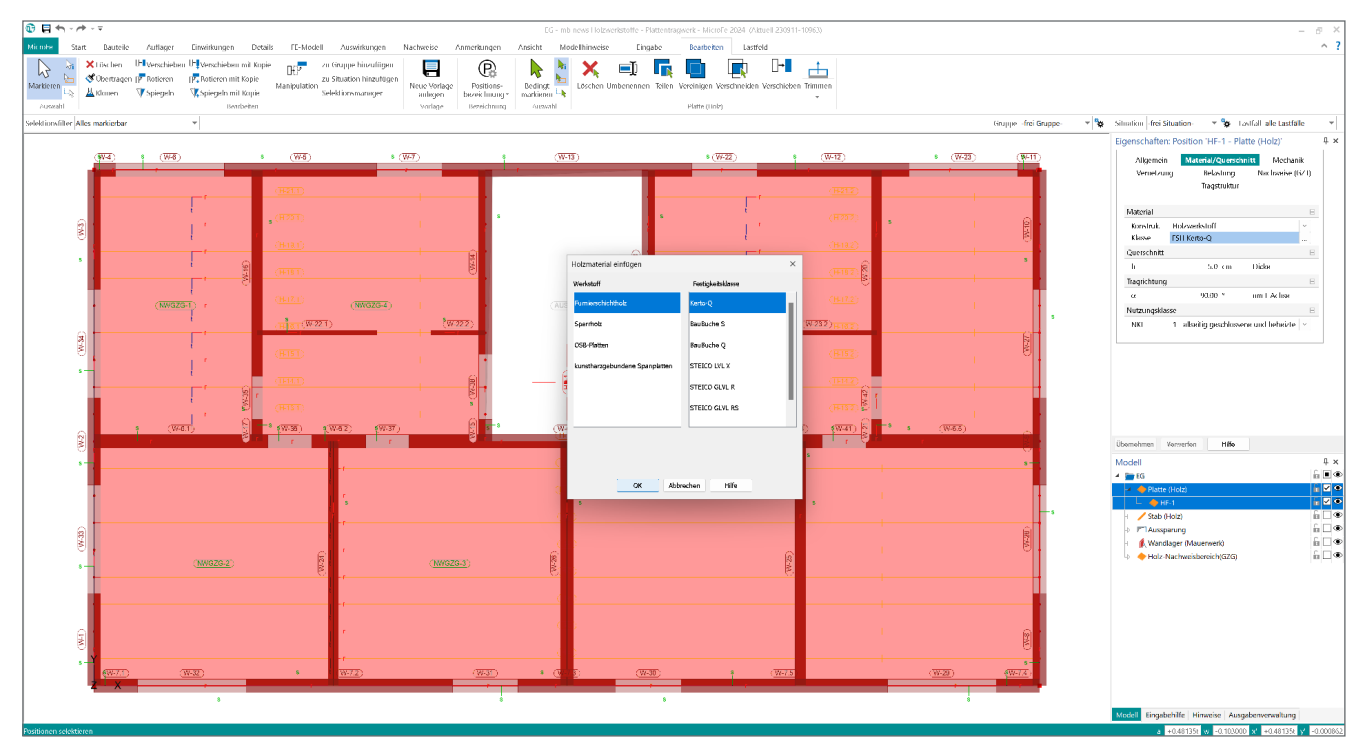

Bild 1. Holzwerkstoffe in M100.de MicroFe-2D-Platte

#### **Allgemeines**

Aufgrund des wachsenden Umweltbewusstseins kommen in der Bauindustrie zunehmend nachhaltige und ökologische Produkte zum Einsatz. Neben dem traditionellen Vollholz und Massivholz hat der Holzbau eine Vielzahl an Holzwerkstoffen zu bieten. Bei Holzwerkstoffplatten handelt es sich um verpresste oder verklebte Furnierhölzer, Holzspäne oder Holzfasern. Natürliche Unregelmäßigkeiten des Holzes können dabei sehr gut ausgeglichen werden und somit höhere und verlässlichere Festigkeiten erzielt werden.

Angewendet werden Holzwerkstoffe häufig als großflächige Konstruktionselemente. Diese kommen z.B. in der Rahmenbauweise als Beplankung mit aussteifender Tragwirkung zum Einsatz.

In MicroFe wird die Berücksichtigung flächiger Bauteile aus Holzwerkstoffen ermöglicht. Diese können beliebig im FE-Modell integriert werden, sodass jedes statische System abgebildet und nachgewiesen werden kann.

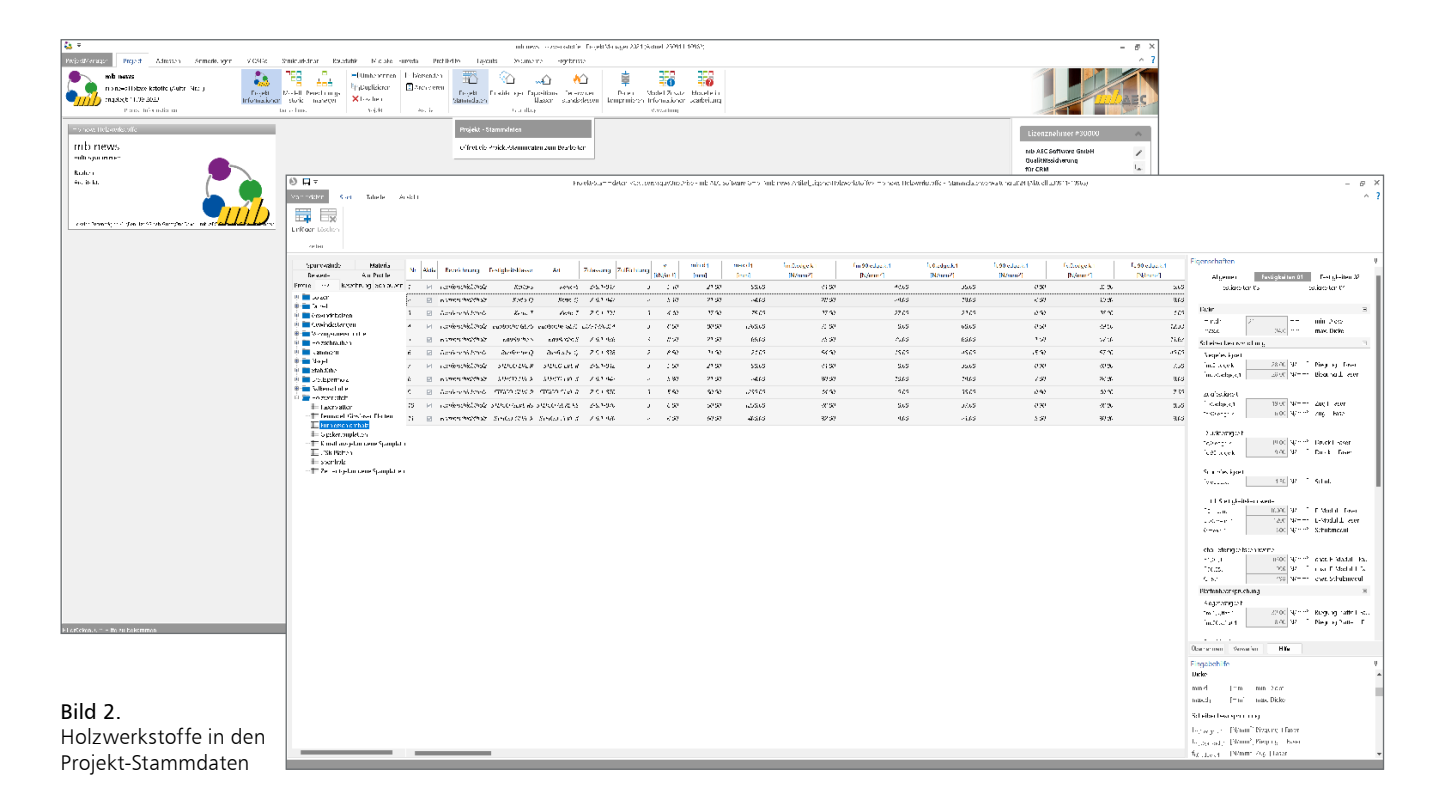

## **Eingabe**

In MicroFe stehen mit den Bauteil-Positionstypen Holz-Scheibe/-Platte/-Fläche/-Wand flächenförmige Bauteile aus Holz zur Verfügung. Die bisherige Auswahl von Brettsperrholzquerschnitten wird in MicroFe 2024 durch folgende Holzwerkstoffe erweitert:

- Furnierschichtholz
- Sperrholz
- OSB-Platten
- Kunstharzgebundene Spanplatten

In den Positionseigenschaften der Holzflächen erfolgt zunächst die Wahl zwischen den Konstruktionsarten Brettsperrholz und Holzwerkstoff. Das gewünschte Material ist durch direkten Zugriff auf die in den Projekt-Stammdaten hinterlegten Holzwerkstoffe zu definieren. Dort steht eine umfangreiche Datenbank an Holzwerkstoffen zur Verfügung, die vom Anwender erweitert und editiert werden kann.

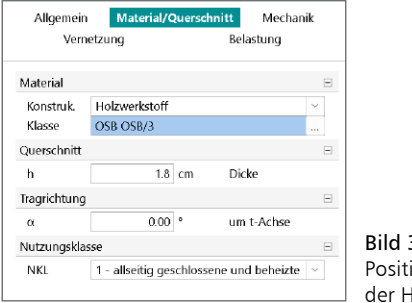

I Bild 3. Positionseigenschaften der Holz-Platte

Über den Winkel *α* wird die Ausrichtung des lokalen Koordinatensystems der Fläche festgelegt. Bei den Werkstoffen Furnierschichtholz, Sperrholz und OSB beeinflusst die Festlegung der Haupttragrichtung (r-Achse) das Tragverhalten, da diese Werkstoffe richtungsabhängige Festigkeiten und Steifigkeiten aufweisen.

### **Nachweise**

Die Spannungsnachweise im Grenzzustand der Tragfähigkeit (GZT) und die Nachweise im Grenzzustand der Gebrauchstauglichkeit (GZG) zur Begrenzung der Verformungen und der Schwingungsanfälligkeit erfolgen nach DIN EN 1995-1-1 [1], [2]. Folgende Nachweise stehen zur Verfügung:

- Normalspannungen
- Schubspannungen
- Verformungen
- **Schwingungen**

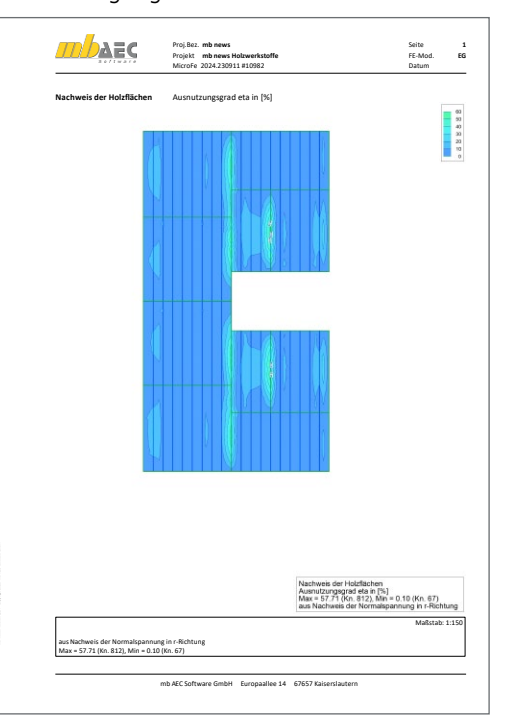

Bild 4. Grafische Ergebnisdarstellung im Seitenlayout: Nachweis der Normalspannung in r-Richtung

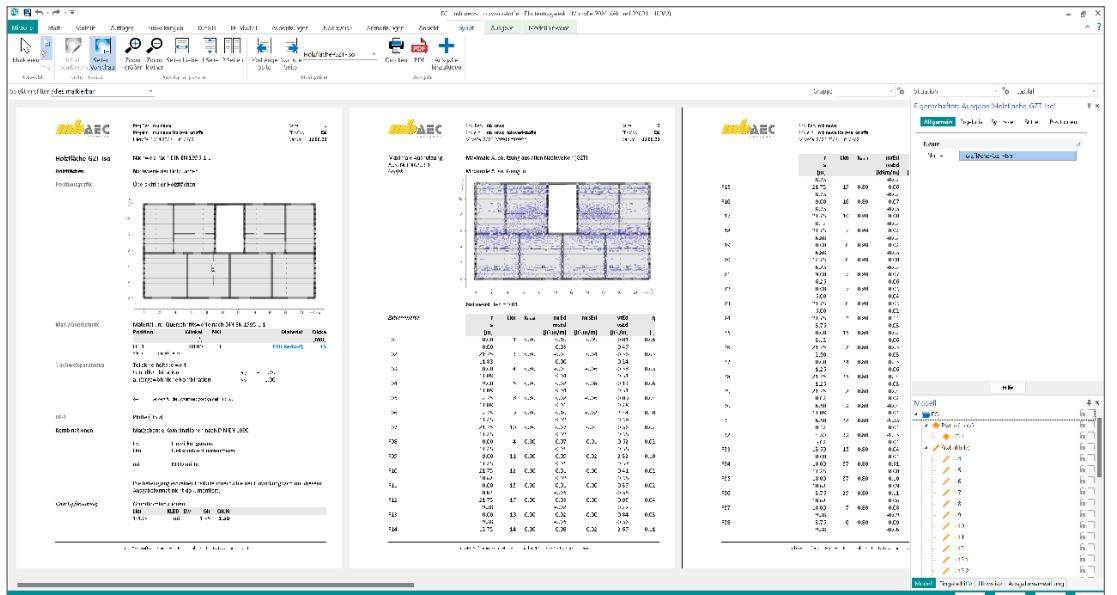

Bild 5. Positionsorientierte Ergebnisdarstellung: Nachweise im GZT

#### **Nachweise im GZT**

Die zu führenden GZT-Nachweise können in den Positionseigenschaften einer Flächenposition aktiviert werden. Nach DIN EN 1995-1-1/NA, 9.3.1 werden die nachfolgenden Nachweise jeweils in Haupt- und Nebentragrichtung geführt.<br>' eise iewei

Biegung und Zug t,<sup>d</sup> <sup>+</sup> m,<sup>d</sup> m,<sup>d</sup> ≤ 1 **Biegung und Druck**  $\sigma_{\rm t,d}$  $\frac{\sigma_{t,d}}{f_{t,d}} + \frac{\sigma_{m,d}}{f_{m,d}} \le 1$ <br>Biogung und Druck  $\frac{\sigma_{\rm c,d}}{\sigma_{\rm m,d}} \sim 1$ Schub Schub $\left(\tau_{\text{end}}\right)^2$   $\left(\tau_{\text{end}}\right)^2$  $V$ <sub>y</sub> $\mu$ Biegung und Druck  $\frac{\sigma_{\rm c,d}}{f_{\rm c,d}} + \frac{\sigma_{\rm m,d}}{f_{\rm m,d}} \leq 1$  $(\tau_{\text{ref}})^2$  $2 \cdot 2 \cdot 2$  $\left(\frac{\tau_{\rm v,d}}{f}\right)$  $\frac{1}{f_{v,d}}$ 2  $+\left(\frac{\tau_{xy,d}}{f}\right)$  $\frac{1}{f_{v,d}}$ 2 ≤ 1

#### eise im Bra lachweise im Brandf **Nachweise im Brandfall**

vaanvelise in Brandran<br>In den Eigenschaften der Holzfläche lassen sich zudem Spannungsnachweise für den Brandfall aktivieren. Anhand der schen Abbrandrate ermittelt das Programm die Abbrandtiefe. definierten Feuerwiderstandsdauer und der materialspezifi-

Allgemein Material/Ouerschnitt Mechanik Nachweise (GZT) Vernetzung Belastung -<br>Tragstruktur Nachweise V Normalspannungen Schubspannungen Brand Nachweis führen ----<br>Feuerwiderstandsklasse projektbezogen  $\bullet$  bauteilbezogen Klaceo R30 Feuerwiderstandsdauer Art aus Feuerwiderstandsklass  $\bigcap$ manuell Einbaulage  $\odot$  Decke Wand Seiten unten  $(-t)$ I

gerecht.

Das System wird mit den reduzierten Steifigkeiten der verbleibenden Restquerschnitte berechnet und die Spannungsnachweise im GZT geführt. Die Kombinationsbildung für die außergewöhnliche Bemessungssituation erfolgt norm-

> Bild 6. Kapitel "Nachweise (GZT)" in den Positionseigenschaften der Holzfläche

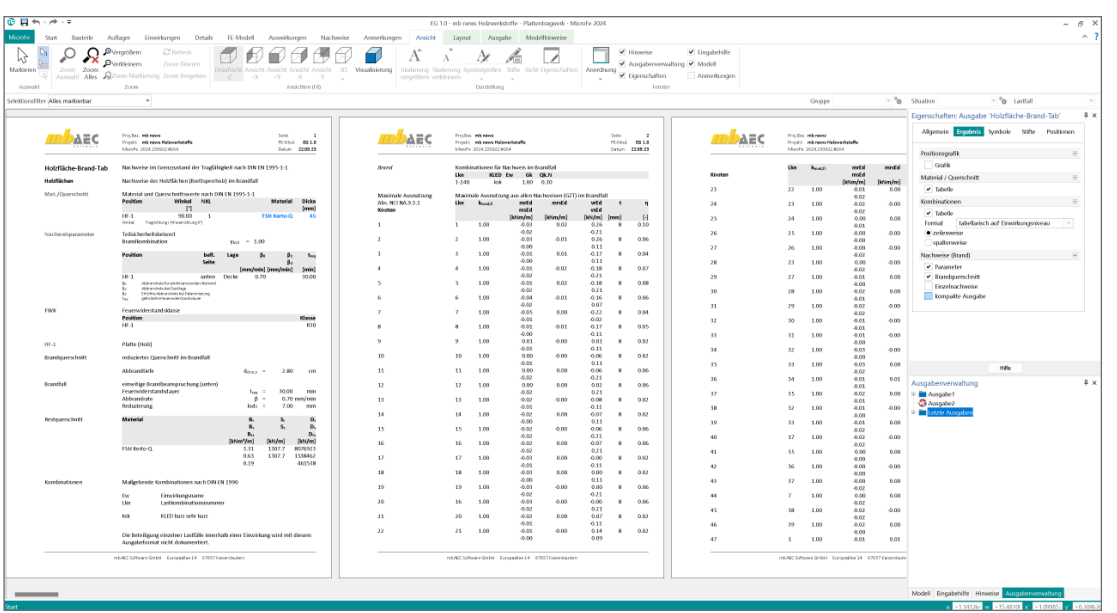

Bild 7. Positionsorientierte Ergebnisdarstellung: Nachweise im Brandfall

#### **Nachweise im GZG**

Die GZG-Nachweise werden bauteilübergreifend mithilfe des Positionstyps "Holz-Nachweisbereich" definiert. Diese beinhalten Nachweise der Verformungen sowie Nachweise der Schwingungsanfälligkeit.

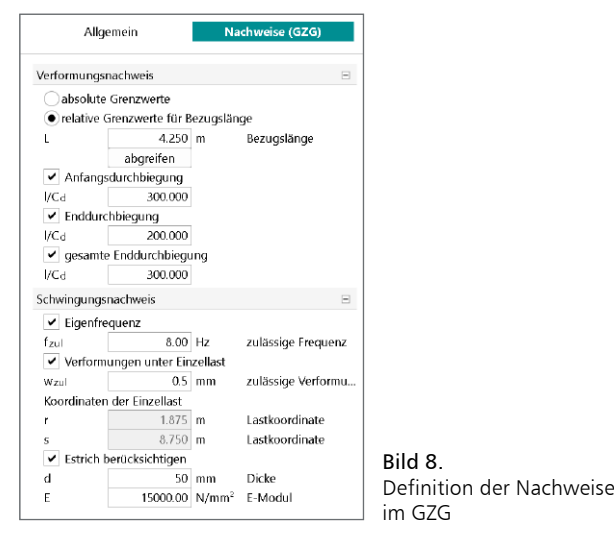

Der Nachweis der "elastischen Anfangsdurchbiegung" erfolgt mit Anfangsdurchbiegungen in der charakteristischen Kombination. Die Kriechanteile im Nachweis der "Enddurchbiegung" werden mit der quasi-ständigen Kombination gebildet. **Elastische Anfangsdurchbiegung Elastische Anderlandene** Anfangsburg<br>Deutsche Anfangsdurchbiegung

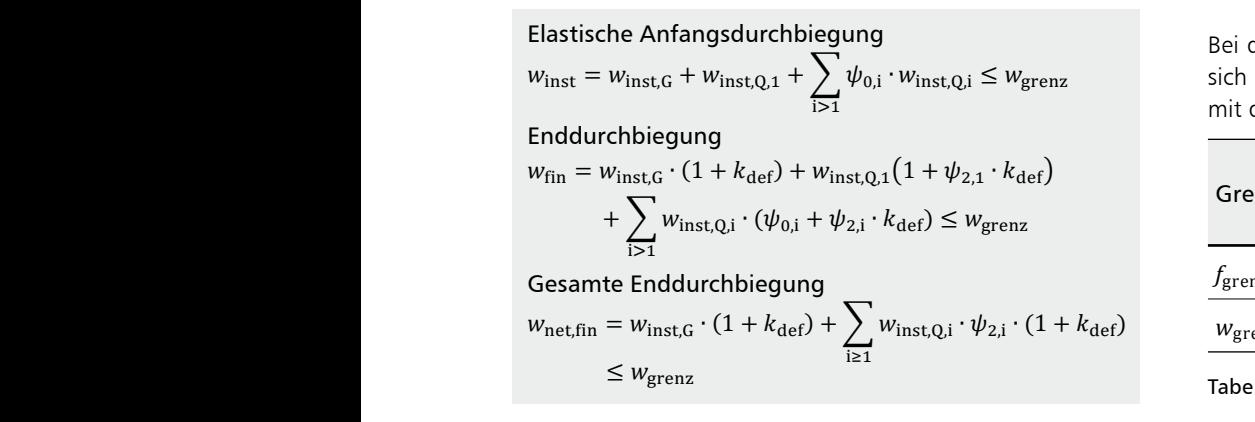

Für den Nachweis der "gesamten Enddurchbiegung" werden alle Verformungen mit der quasi-ständigen Kombination gebildet.

Häufig auftretende Einwirkungen dürfen nach EC 5, 7.3 [1] keine Schwingungen verursachen, die die Funktion des Bauwerks beeinträchtigen oder bei den Nutzern Unbehagen verursachen.

Der Schwingungsnachweis für Holzflächen besteht in MicroFe aus den folgenden zwei Teilen:

Frequenzkriterium

 $f \ge f_{\text{grenz}}$ 

#### Steifigkeitskriterium

 $w \geq w_{\text{grenz}}$ 

Die Eigenfrequenz *f* wird hierbei mithilfe einer dynamischen Berechnung ermittelt und sollte die in Tabelle 1 aufgeführten Grenzwerte nicht unterschreiten. Bei der anhand des Steifigkeitskriteriums nachzuweisenden Verformung *w* handelt es sich um die Durchbiegung der Fläche unter einer Einzellast von 2kN, welche vom Programm in der Mitte des Nachweisbereiches aufgebracht wird.

Bei den in MicroFe voreingestellten Grenzwerten handelt es sich um Empfehlungen aus [3]. Diese sollten gegebenenfalls mit dem Bauherrn abgestimmt werden.

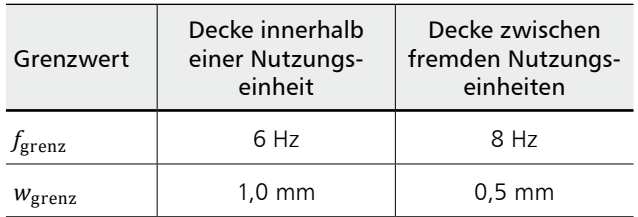

Tabelle 1. Empfohlene Grenzwerte nach [3]

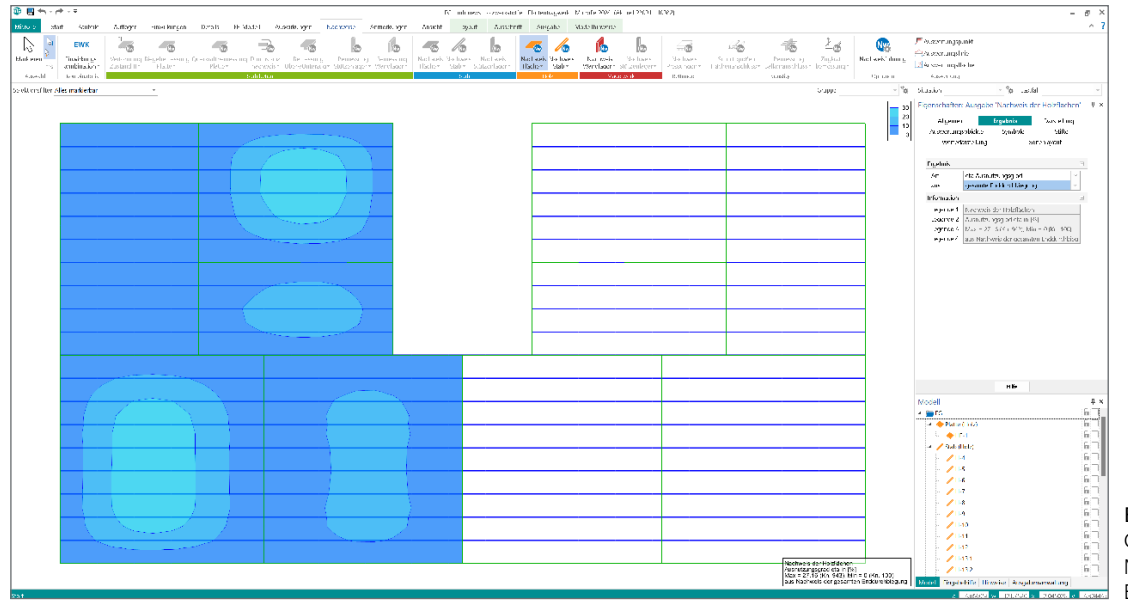

Bild 9. Grafische Ausgabe: Nachweis der gesamten Enddurchbiegung

#### **Ausgabe**

Im Positionsplan erfolgt eine detaillierte Beschreibung der verwendeten Holzwerkstoffe. Die für die mechanische Modellierung und die Nachweise herangezogenen Steifigkeitsund Festigkeitskennwerte werden ausführlich dokumentiert.

Alle Nachweisergebnisse können wie gewohnt sowohl in der grafisch-interaktiven Ausgabe als auch mithilfe der positionsorientierten Nachweisausgaben beurteilt und dokumentiert werden.

Sinah Guth M. Sc. mb AEC Software GmbH mb-news@mbaec.de

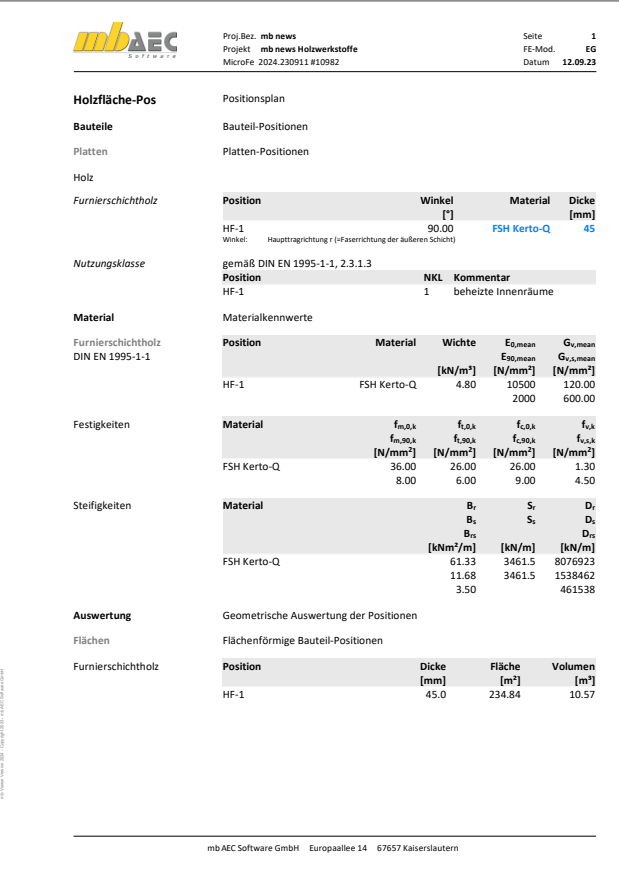

Bild 10. Positionsplan

#### **Literatur**

- [1] DIN EN 1995-1-1:2010-12, Eurocode 5: Bemessung und Konstruktion von Holzbauten - Teil 1-1: Allgemeines -Allgemeine Regeln und Regeln für den Hochbau.
- [2] DIN EN 1995-1-1/NA:2010-12, Eurocode 5: Nationaler Anhang - National festgelegte Parameter -Bemessung und Konstruktion von Holzbauten - Teil 1-1: Allgemeines - Allgemeine Regeln und Regeln für den Hochbau
- [3] Colling, F.: Holzbau Grundlagen und Bemessung nach EC 5. 3. Auflage, Juli 2012. Springer Vieweg

#### **Preise und Angebote**

M323.de Scheibentragwerke aus Holzwerkstoff Weitere Informationen unter https://www.mbaec.de/modul/M323de

#### M333.de Plattentragwerke aus Holzwerkstoff Weitere Informationen unter

https://www.mbaec.de/modul/M333de

M343.de Schalentragwerke, Faltwerke aus Holzwerkstoff Weitere Informationen unter https://www.mbaec.de/modul/M343de

M358.de Aussteifungstragwerke aus Holzwerkstoff Weitere Informationen unter https://www.mbaec.de/modul/M358de

#### **Pakete**

Holzwerkstoff-Paket M323.de, M333.de und M343.de

#### MicroFe comfort 2024

MicroFe-Paket "Platten-, Scheiben- und Faltwerksysteme"

#### PlaTo 2024 MicroFe-Paket "Platten"

Weitere Informationen unter https://www.mbaec.de/produkte/microfe/

Es gelten unsere Allgemeinen Geschäftsbedingungen. Änderungen und Irrtümer vorbehalten. Alle Preise zzgl. Versandkosten und MwSt. – Hardlock für Einzelplatz-lizenz je Arbeitsplatz erforderlich (95,- EUR). Folgelizenz-/Netzwerkbedingungen auf Anfrage. – Stand: Oktober 2023 Betriebssysteme: Windows 10 (22H2, 64-Bit), Windows 11 (22H2, 64-Bit), Windows Server 2022 (21H2) mit Windows Terminalserver